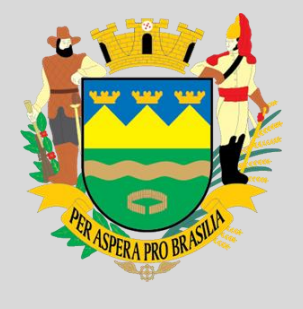

# CÂMARA MUNICIPAL DE TAUBATÉ-SP

CONCURSO PÚBLICO 2022 EDITAL 2

**MANHÃ**

# **ASSISTENTE LEGISLATIVO DE PRODUÇÃO VIDEOGRÁFICA**

NÍVEL MÉDIO TIPO 1 – BRANCA

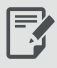

# **SUA PROVA**

 Além deste caderno contendo **60 (sessenta)** questões objetivas, você receberá do fiscal de prova o cartão de respostas.

ŕ **TEMPO**

- Você dispõe de **4 (quatro) horas** para a realização da prova, já incluído o tempo para a marcação do cartão de respostas.
- **3 (três) horas** após o início da prova é possível retirar-se da sala, sem levar o caderno de prova.
- A partir dos **30 minutos** anteriores ao término da prova é possível retirar-se da sala **levando o caderno de provas**.

# **NÃO SERÁ PERMITIDO**

- Qualquer tipo de comunicação entre os candidatos durante a aplicação da prova.
- Anotar informações relativas às respostas em qualquer outro meio que não seja o caderno de prova.
- Levantar da cadeira sem autorização do fiscal de sala.
- Usar o sanitário ao término da prova, após deixar a sala.

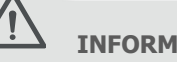

# **INFORMAÇÕES GERAIS**

- Verifique se seu caderno de provas está completo, sem repetição de questões ou falhas. Caso contrário, notifique imediatamente o fiscal da sala, para que sejam tomadas as devidas providências.
- Confira seus dados pessoais, especialmente nome, número de inscrição e documento de identidade e leia atentamente as instruções para preencher o cartão de respostas.
- Use somente caneta esferográfica, fabricada em material transparente, com tinta preta ou azul.
- Assine seu nome apenas no(s) espaço(s) reservado(s).
- Confira seu cargo, cor e tipo do caderno de provas. Caso tenha recebido caderno de cargo ou cor ou tipo **diferente** do impresso em seu cartão de respostas, o fiscal deve ser **obrigatoriamente** informado para o devido registro na ata da sala.
- Reserve tempo suficiente para o preenchimento do seu cartão de respostas. O preenchimento é de sua responsabilidade e **não** será permitida a troca do cartão de respostas em caso de erro do candidato.
- Para fins de avaliação, serão levadas em consideração apenas as marcações realizadas no cartão de respostas.
- A FGV coletará as impressões digitais dos candidatos na lista de presença.
- Os candidatos serão submetidos ao sistema de detecção de metais quando do ingresso e da saída de sanitários durante a realização das provas.
- **Boa sorte!**

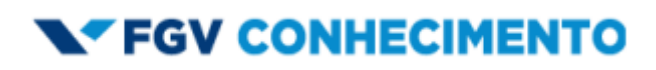

# **Língua Portuguesa**

#### **1**

A maioria dos textos mostra um tipo de introdução qualquer, como uma preparação de terreno para o que vai ser abordado. Observe o seguinte texto:

"'Quem joga bola é menino, menina brinca com boneca', 'Mulher que pratica esportes se masculiniza!'. Durante séculos pensamentos desse tipo afastaram as mulheres dos esportes". No caso desse texto, a introdução apresenta o seguinte tipo:

(A) alusão histórica.

- (B) interrogação.
- (C) citação.
- (D) definição.
- (E) divisão.

#### **2**

Observe o seguinte texto, iniciado por uma interrogação:

"Há remédio que possa ser utilizado contra o uso indiscriminado de agrotóxicos? O único caminho sensato, como faziam nossos antepassados, parece ser o do controle biológico das pragas".

Nesse caso, considerando-se o texto, a pergunta inicial

- (A) não supõe uma resposta possível.
- (B) já é respondida pelo próprio texto.
- (C) mostra mais de uma possibilidade de resposta.
- (D) é puramente retórica, ou seja, não é para ser respondida.
- (E) tem a finalidade de provocar a curiosidade do leitor.

#### **3**

Assinale a frase a seguir que está isenta de ambiguidade.

- (A) Fazer exercícios matutinos já melhoram as condições físicas.
- (B) Meninos da turma desprezam menos leituras de quadrinhos.
- (C) A História esclarece somente fatos passados.
- (D) Vou passear também curtindo a paisagem.
- (E) Na estrada vi mansões e gente de alto padrão.

#### **4**

As frases a seguir foram retiradas de um dicionário de citações. Assinale a opção em que ocorre uma relação, respectivamente, de causa/consequência.

- (A) Não se deve mudar de opinião, se não se pode mudar de conduta.
- (B) Não devemos divulgar nossas opiniões porque amanhã poderemos ter mudado.
- (C) Ninguém pode julgar o outro, porque ninguém conhece a si mesmo.
- (D) Procurei ver acima dos ombros dos gigantes e consegui enxergar mais longe.
- (E) A missão da ciência é catalogar o mundo para devolvê-lo em ordem a Deus.

#### **5**

Entre os ditados a seguir, assinale aquele em que o vocábulo informal foi adequadamente substituído por um equivalente na linguagem formal.

- (A) Fuja das fofocas e dos segredos como de um fantasma / intrigas.
- (B) Se os bocós voassem, nunca veríamos o sol / indolentes.
- (C) Uma bronca causa mais efeito no homem inteligente do que cem golpes no insensato / lamentação.
- (D) Cada um se vira como pode e alguns, como não podem / se revela.
- (E) Cansado da vida doméstica, deixou tudo pra lá e se mandou / se mudou.

# **6**

As opções abaixo apresentam frases de Machado de Assis; assinale aquela em que a modificação de frase verbal para frase nominal foi feita de forma *inadequada*.

- (A) Na abastança é impossível compreender as lutas da miséria / Na abastança é impossível a compreensão das lutas da miséria.
- (B) O dinheiro que compra o pão dos pobres comprou antes o divertimento dos abastados / O dinheiro da compra do pão dos pobres comprou antes o divertimento dos abastados.
- (C) A abolição é a aurora da liberdade; emancipado o preto, resta emancipar o branco / A abolição é a aurora da liberdade; emancipado o preto, resta a emancipação do branco.
- (D) Não se deliberam sentimentos; ama-se ou aborrece-se, conforme o coração quer / Não se deliberam sentimentos; ama-se ou aborrece-se, conforme o desejo do coração.
- (E) Há ações ainda mais ignóbeis do que o próprio homem que as comete / Há ações ainda mais ignóbeis do que o seu próprio cometimento.

#### **7**

Nas frases abaixo aparecem dois termos sublinhados, estando o segundo em relação de coesão com o primeiro; assinale a opção em que o modelo de coesão está corretamente identificado.

- (A) Penso que o homem gordo não faz revolução. O abdome é naturalmente amigo da ordem; o estômago pode destruir um império, mas há de ser antes do jantar / metáfora.
- (B) A volúpia do aborrecimento, se não chegares a entendê-la, podes concluir que ignoras uma das sensações mais sutis deste mundo / artigo definido.
- (C) A volúpia do aborrecimento, se não chegares a entendê-la, podes concluir que ignoras uma das sensações mais sutis deste mundo / hiperônimo.
- (D) Há ações ainda mais ignóbeis do que o próprio homem que as comete / pronome demonstrativo.
- (E) Ninguém está contente com a sorte que lhe coube / pronome indefinido.

#### **8**

Abaixo estão cinco títulos dados a notícias variadas em um jornal impresso; assinale a opção em que o título está bem formulado, levando-se em conta a economia de espaço e a clareza da informação.

- (A) Os analistas estrangeiros chegam para as eleições.
- (B) Os resultados das eleições serão rapidamente divulgados.
- (C) Indolência e despreparo preocupam o TSE.
- (D) Eleições preocupam brasileiros.
- (E) Candidatos perdedores questionam os resultados.

Entre as opções abaixo, assinale aquela em que o aumentativo sublinhado perdeu o valor de aumentativo, designando uma outra realidade.

- (A) O turista usava um *casacão*, que chegava aos joelhos.
- (B) O professor não aceitava *palavrão* em sala de aula.
- (C) O mendigo devorou um *pratão* de comida.
- (D) Havia um *cadeirão* antigo no canto da sala.
- (E) Um *paredão* separava os dois pátios de prisioneiros.

#### **10**

Entre as opções abaixo, assinale aquela que mostra todos os verbos em ISAR/IZAR grafados de forma correta.

- (A) pesquizar / agonizar / civilizar.
- (B) batizar / democratizar / catequizar.
- (C) paralizar / deslizar / analisar.
- (D) improvizar / amenizar / atualizar.
- (E) avizar / alizar / realizar.

# **Raciocínio Lógico Matemático**

# **11**

Sabe-se que a sentença "Se a camisa é verde, então a calça é azul ou o sapato não é preto" é *falsa*.

É correto concluir que

- (A) a camisa é verde, a calça não é azul e o sapato é preto.
- (B) a camisa é verde, a calça é azul e o sapato é preto.
- (C) a camisa não é verde, a calça não é azul e o sapato é preto.
- (D) a camisa não é verde, a calça não é azul e o sapato não é preto.
- (E) a camisa não é verde, a calça é azul e o sapato não é preto.

## **12**

#### Considere a sentença:

"Se Antonio é baiano, então Carlos não é amapaense". Uma sentença logicamente equivalente à sentença dada é:

- (A) Se Carlos não é amapaense, então Antonio é baiano.
- (B) Se Antonio não é baiano, então Carlos é amapaense.
- (C) Se Carlos é amapaense, então Antonio é baiano.
- (D) Antonio não é baiano ou Carlos não é amapaense.
- (E) Antonio é baiano e Carlos é amapaense.

#### **13**

Marlene gasta  $\frac{1}{4}$  $\frac{1}{4}$  do seu salário com aluguel e, do que sobra, ela gasta $\frac{1}{2}$  $\frac{2}{3}$ com alimentação. Após pagar o aluguel e a alimentação, a fração do salário de Marlene que sobra para as outras despesas é:

#### (A)  $\frac{5}{7}$ 7 . (B) 5

12 1

.

- (C) 2 .
- (D) 2 .
- 7
- $(E) \frac{2}{\pi}$ 5 .

# **14**

Em junho de 2022, Clara viu, em uma loja, um vestido por um preço P. No mês seguinte, em julho de 2022, o mesmo vestido estava custando 10% mais caro do que o preço de junho. Em agosto de 2022, uma liquidação anunciava esse mesmo vestido com um desconto de 20% sobre o preço de julho de 2022. Em relação ao preço de junho de 2022, o preço na liquidação estava

- (A) 8% mais barato.
- (B) 10% mais barato.
- (C) 12% mais barato.
- (D) 5% mais caro.
- (E) 10% mais caro.

#### **15**

Em um grupo de 32 pessoas, há 8 mulheres a mais do que homens.

É correto concluir que, nesse grupo

- (A) para cada 3 mulheres há 1 homem.
- (B) para cada 3 mulheres há 2 homens.
- (C) para cada 4 mulheres há 3 homens.
- (D) para cada 5 mulheres há 2 homens.
- (E) para cada 5 mulheres há 3 homens.

# **16**

Em uma assembleia com 172 votantes, duas propostas independentes, A e B, foram colocadas em votação. Cada votante votou a favor ou contra cada uma das duas propostas. Sabe-se que 138 votaram a favor da proposta A, 74 votaram a favor da proposta B e 32 votaram contra as duas propostas.

O número de votantes que votaram a favor da proposta A e contra a proposta B é

- (A) 66.
- (B) 69.
- (C) 72. (D) 74.
- (E) 140.

**17** 

Lucas comprou um certo número de pares de meias e gastou ao todo R\$ 132,00. Alguns desses pares de meias custaram R\$ 8,00 cada um, e os demais custaram R\$ 10,00 cada um. Para cada 3 pares de meias de R\$ 8,00 Lucas comprou 2 pares de meias de R\$ 10,00.

O número total de pares de meias que Lucas comprou foi

- (A) 5.
- (B) 8.
- (C) 10.
- (D) 12.
- (E) 15.

# **18**

Em um triângulo retângulo ABC, considere um ponto D, sobre a hipotenusa AC tal que o comprimento do segmento AD é igual ao comprimento do segmento DB.

Se o ângulo BDC mede 40°, o ângulo BCD mede

- (A) 70<sup>o</sup> .
- (B) 60<sup>o</sup> .
- (C) 50<sup>o</sup> .
- (D) 40<sup>o</sup> .
- (E) 30<sup>o</sup> .

Três meninos e duas meninas vão posar para uma fotografia e o fotógrafo sugere que eles fiquem em fila, em qualquer ordem, mas de modo que fique um menino em cada extremidade da fila.

O número de maneiras diferentes que as 5 crianças podem posar para a fotografia é

(A) 6.

- (B) 12.
- (C) 24.
- (D) 36.
- (E) 48.

# **20**

Dois números diferentes serão sorteados, aleatoriamente, entre os números −3, −2, −1, 0, 1, 2, 3, 4.

A probabilidade de que o produto dos dois números sorteados seja maior do que zero é:

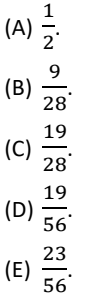

# **Atualidades**

# **21**

"*Ela começou a cantar aos sete anos de idade em um coral de uma igreja católica no bairro Honório Gurgel, no Rio de Janeiro; na mesma época, fez aulas de dança de salão e chegou a dar aulas como professora de dança, e até hoje se aproveita de sua habilidade como dançarina em seus shows e videoclipes.*

# *[...]*

*Em 2010, após postar um vídeo no YouTube, Renato Azevedo, o então produtor da gravadora independente Furacão 2000, a chamou para assinar contrato com o selo. [....] Em 2013, foi eleita pela Associação Paulista de Críticos de Arte (APCA) como a "Revelação do Ano" na música. Em 2020, lançou a canção "Me Gusta" com a cantora norte-americana Cardi B e Mike Towers, primeiro single de seu quinto álbum de estúdio, Versions of Me (2022). Em março de 2022, tornou-se a primeira mulher latinaamericana a ocupar o 1º lugar no ranking global da plataforma digital de música Spotify*."

(Adap. de wikipidia.org)

# O texto se refere a

# (A) Anitta.

- (B) Marília Mendonça.
- (C) Liniker.
- (D) Luisa Sonza.
- (E) Ludmilla.

# **22**

O **[telescópio espacial Hubble](https://www.preparaenem.com/fisica/telescopio-hubble.htm)** foi lançado em 1990 e, desde então, registra imagens fascinantes do universo. Neste ano de 2022, a NASA (agência espacial norte-americana) lançou o James Webb, um telescópio espacial muito mais potente.

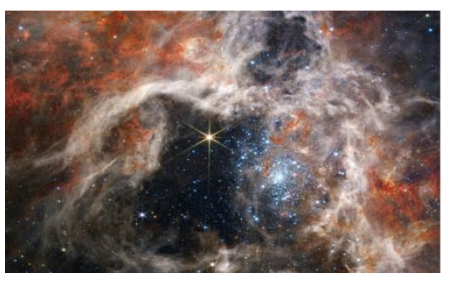

A foto mostra detalhes da Nebulosa da Tarântula, imagem obtida pelo James Webb recentemente.

Os principais objetivos científicos da missão do telescópio James Webb estão a seguir relacionados, *à exceção de um*, que está errado. Assinale-o.

- (A) Descobrir novas galáxias e procurar sinais de vida extraterrestre.
- (B) Observar sistemas planetários recém-formados.
- (C) Estudar as atmosferas terrestre e lunar.
- (D) Analisar a atmosfera de exoplanetas.
- (E) Entender a formação do Universo.

#### **23**

#### "*Por que a Rússia invadiu a Ucrânia em 2022?*

*Trata-se de algo multifatorial. A Rússia invadiu a Ucrânia no dia 24 de fevereiro de 2022, após uma escalada nas tensões que haviam tido início poucos meses antes*."

> (brasilescola.uol.com.br/geografia/ por-que-a-russia-invadiu-a-ucrania-em-2022.htm)

A guerra que se seguiu à invasão da Ucrânia pela Rússia tem impactado o mundo desde então. Suas consequências, nefastas do ponto de vista humanitário, geopolítico e econômico, certamente impactam o mundo todo.

Em relação ao tema, avalie se as afirmativas a seguir são falsas (F) ou verdadeiras (V).

- ( ) A Rússia acusa a Ucrânia de maior aproximação com organizações como a Otan e a União Europeia, o que vê como ameaça a seus interesses geopolíticos.
- ( ) Como reação à invasão russa, houve imposição, principalmente por parte dos EUA e da União Europeia, de sanções econômicas à Rússia.
- ( ) A Rússia, em revide, interrompeu o fornecimento de gás natural para a Europa, o que impacta significativamente a economia europeia, muito dependente desse fornecimento.

As afirmativas são, respectivamente,

- (A) V, F e V.
- (B) F, V e V.
- (C) V, V e F.
- (D) V, V e V.
- (E) F, F e F.

"*O movimento ganhou força em 2017 quando a atriz Alyssa Milano publicou, em seu twitter, um pedido para que todas as pessoas que já sofreram assédio sexual usassem a hashtag do movimento e o denunciassem*."

(Adap. de veja.abril.com.br/videos/veja-explica)

"*O movimento mudou a percepção das pessoas sobre que tipos de comportamento são aceitáveis no ambiente de trabalho [...].* 

*Estamos vendo uma profunda mudança na forma com que as pessoas enxergam a questão de má conduta (especialmente assédio sexual) no ambiente de trabalho. A consciência e a vigilância das pessoas em torno do que é aceitável está aumentando significantemente. As pessoas estão cada vez mais dispostas a se manifestar quando enfrentam (ou testemunham) problemas de comportamento. Isso, combinado com o fato de que o número de meios digitais pelos quais é possível fazer isso está crescendo rápido, significa que as empresas e pessoas envolvidas em casos desse tipo vão encarar dificuldades para escaparem dos danos à reputação*."

(Adap. safe.space/conteudo/) Os textos fazem referência ao movimento

- (A) #MeToo.
- (B) #BlackLivesMatter.
- (C) #NotHim.
- (D) #NoIsNo.
- (E) #Feminism.

#### **25**

"*De acordo com a União Internacional de Telecomunicações, é uma nova tecnologia de transporte de dados em redes envolvendo dispositivos móveis. Ele sucede gerações anteriores, mas autoridades e especialistas apontam que terá melhorias não apenas incrementais, mas qualitativas.*

*Enquanto a tecnologia anterior garantia tráfego de 1 Gbit/s, a nova tem velocidade para baixar informações de até 1001 Gbit/s.* 

*Já a capacidade de conectar dispositivos poderá abranger até 1 milhão de aparelhos por quilômetro quadrado*."

(Adap. de agenciabrasil.ebc.com.br/)

O texto faz referência à recentemente implantada no Brasil tecnologia

- (A) 4G.
- (B) 5G.
- (C) 4H.
- (D) 5H.
- (E) 3G.

#### **26**

A música brasileira destacou-se mundialmente no século XX. Coincidentemente, muitos importantes músicos de nosso país chegam, ainda ativos e criando música de qualidade, aos 80 anos de idade neste ano de 2022.

Entre esses, destacamos os seguintes, *à exceção de um*, que é mais novo. Assinale-o.

- (A) Caetano Veloso.
- (B) Gilberto Gil.
- (C) Milton Nascimento.
- (D) Paulinho da Viola.
- (E) Zeca Pagodinho.

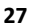

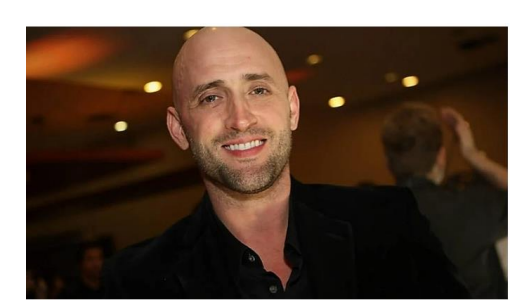

"*Paulo Gustavo Amaral Monteiro de Barros [\(Niterói,](https://pt.wikipedia.org/wiki/Niter%C3%B3i) [30 de](https://pt.wikipedia.org/wiki/30_de_outubro)  [outubro](https://pt.wikipedia.org/wiki/30_de_outubro) de [1978](https://pt.wikipedia.org/wiki/1978) — [Rio de Janeiro,](https://pt.wikipedia.org/wiki/Rio_de_Janeiro) [4 de maio](https://pt.wikipedia.org/wiki/4_de_maio) de [2021\)](https://pt.wikipedia.org/wiki/2021) foi um [ator,](https://pt.wikipedia.org/wiki/Ator) [humorista,](https://pt.wikipedia.org/wiki/Com%C3%A9dia) [diretor,](https://pt.wikipedia.org/wiki/Diretor_de_cinema) [roteirista](https://pt.wikipedia.org/wiki/Roteirista) [e apresentador](https://pt.wikipedia.org/wiki/Apresentador_de_televis%C3%A3o) [brasileiro.](https://pt.wikipedia.org/wiki/Brasileiros)* 

*Ficou conhecido pelo monólogo \_\_\_\_, o qual, em 2013, foi adaptado ao cinema e virou o longa-metragem [de](https://pt.wikipedia.org/wiki/Minha_M%C3%A3e_%C3%89_uma_Pe%C3%A7a) mesmo nome, que tornou-se o filme mais assistido daquele ano no [Brasil](https://pt.wikipedia.org/wiki/Brasil) e gerou mais dois filmes, II e III.* 

*Paulo Gustavo faleceu em 4 de maio de 2021, de complicações de [COVID-19](https://pt.wikipedia.org/wiki/COVID-19)*."

(Adap. de Wikipédia)

A lacuna fica corretamente preenchida por

- (A) Ó Pai, Ó.
- (B) Minha Mãe É Uma Peça.
- (C) O Homem Que Copiava.
- (D) O Auto Da Compadecida.
- (E) Minha Vida Em Marte.

## **28**

É uma rede social, criada na China, que oferece muitos recursos de edição. Permite que se incluam filtros, legendas, trilha sonora, *gifs* e cortes.

Estamos falando do

- (A) TikTok.
- (B) Twitter.
- (C) Facebook.
- (D) Instagram.
- (E) Spotify.

#### **29**

Neste outubro de 2022, os eleitores brasileiros elegem, além do próximo Presidente da República, seus representantes para o Poder Legislativo e para o Poder Executivo.

Assim, votamos, em 2 de outubro de 2022, para os seguintes cargos, *à exceção de um*. Assinale-o.

- (A) Senador.
- (B) Deputado Federal.
- (C) Deputado Estadual.
- (D) Governador.
- (E) Prefeito.

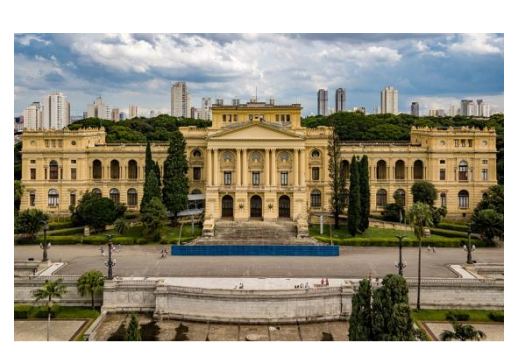

Museu Paulista da Universidade de São Paulo, é [o museu](https://pt.wikipedia.org/wiki/Museu) público mais antigo da [cidade](https://pt.wikipedia.org/wiki/Cidade) de [São Paulo,](https://pt.wikipedia.org/wiki/S%C3%A3o_Paulo_(cidade)) cuja sede é um monumentoedifício que faz parte do conjunto arquitetônico do [Parque da](https://pt.wikipedia.org/wiki/Parque_da_Independ%C3%AAncia)  [Independência.](https://pt.wikipedia.org/wiki/Parque_da_Independ%C3%AAncia) É o mais importante museu da [Universidade de](https://pt.wikipedia.org/wiki/Universidade_de_S%C3%A3o_Paulo)  [São Paulo](https://pt.wikipedia.org/wiki/Universidade_de_S%C3%A3o_Paulo) e um dos mais visitados d[a capital paulista.](https://pt.wikipedia.org/wiki/S%C3%A3o_Paulo_(cidade))

Inaugurado em 7 de setembro de [1895,](https://pt.wikipedia.org/wiki/1895) [...] é uma instituição científica, cultural e educacional que exerce pesquisa, ensino e extensão com atuação no campo d[a História.](https://pt.wikipedia.org/wiki/Hist%C3%B3ria)

Uma das obras mais conhecidas de seu acervo é o quadro "[Independência ou Morte](https://pt.wikipedia.org/wiki/Independ%C3%AAncia_ou_Morte_(pintura))", pintado pelo artista [Pedro Américo,](https://pt.wikipedia.org/wiki/Pedro_Am%C3%A9rico)  em 1888.

Em agosto de 2013, o museu foi fechado ao público "para obras, restauros e reparos". Após nove anos de obras, o museu foi reaberto, oficialmente, em 6 de setembro de 2022, como parte das comemorações do [bicentenário da Independência.](https://pt.wikipedia.org/wiki/Bicenten%C3%A1rio_da_Independ%C3%AAncia_do_Brasil)

Esse presente do Estado de São Paulo ao povo brasileiro é conhecido como

- (A) Museu Nacional.
- (B) Museu da República.
- (C) Museu do Ipiranga.
- (D) Museu de Arte Moderna de São Paulo.
- (E) Pinacoteca de São Paulo.

# **Conhecimentos Específicos**

# **31**

O gráfico Waveform exibe a variação de luminância distribuída ao longo da imagem. Dessa forma é possível saber qual parte da imagem possui qual luminância.

Em relação a sua base, é correto afirmar que

- (A) sua base, 0 IRE, representa o branco absoluto, e o topo, 100 IRE, o preto absoluto.
- (B) sua base, 0 IRE representa as cores primárias, e o topo, 100 IRE, o cinza real.
- (C) sua base, 0 IRE, representa o preto absoluto, e o topo, 100 IRE, o branco absoluto.
- (D) sua base, 0 IRE representa o cinza real, e o topo, 100 IRE, as cores primárias.
- (E) sua base 50 IRE representa o cinza real, e o top, 100 IRE, o preto absoluto.

#### **32**

A respeito à Norma Brasileira de Loudness, que entrou em vigor em 12 de julho de 2013, é correto afirmar que

- (A) se refere ao estabelecimento de um nível máximo de ruído presente nas transmissões de rádio e televisão que operam no sistema digital.
- (B) se refere ao estabelecimento de um volume máximo dos áudios nas transmissões de rádio e televisão.
- (C) estabelece qual o volume do áudio em programações televisivas e de rádio, de acordo com o programa exibido.
- (D) estabelece que apenas para intervalos comerciais o volume do áudio é de acordo com o objetivo do exibidor.
- (E) visa padronizar sinais de áudio (emissoras de televisão e de rádio) para que não ocorra um aumento indevido no volume dos áudios nos anúncios publicitários nos intervalos da programação.

#### **33**

Um arquivo de vídeo digital é composto por um contêiner e um ou mais *codecs*.

Um *codec* é

- (A) uma pasta onde devem ser guardadas todas as informações relevantes referentes aos sinais de áudio e de vídeo.
- (B) um conversor do sinal digital que torna as mídias compatíveis.
- (C) um *software* que retém fluxo de vídeo, fluxo de áudio e outros meta-dados.
- (D) um codificador/decodificador implementado geralmente via software. Os *codecs* interpretam sinais digitais e, no caso dos vídeos, realizam a compressão ou descompressão dos arquivos de vídeo.
- (E) um equipamento de teste e monitoração de sinais de vídeo e de áudio digitais, que exibe um gráfico para visualização.

Eu ando pelo mundo prestando atenção Em cores que eu não sei o nome Cores de Almodóvar Cores de Frida Khalo, cores. (Esquadros, Adriana Calcanhoto)

As cores estão presentes nas nossas vidas: na natureza, nas artes, nas vestimentas, nos objetos, ou seja, estamos imersos num mundo de cores.

Com relação à psicodinâmica das cores, avalie as afirmativas a seguir:

- I. A materialidade e a composição dos pigmentos das cores são importantes.
- II. Estuda o efeito das cores básicas, como vermelho, laranja, amarelo, verde, azul ou violeta, por exemplo, para auxiliar no tratamento de certas doenças, como febre, insônia ou doenças psiquiátricas.
- III. Estuda como o ser humano reage às cores, que são convertidas em estímulos pelo cérebro humano.

Está correto o que se afirma em

- (A) I, II e III.
- (B) I e II, apenas.
- (C) II e III, apenas.
- (D) III, apenas.
- (E) I, apenas

#### **35**

Há diversos tipos de *codecs* que servem a propósitos diferentes. O H264 é um *codec* de vídeo digital que possibilita tornar o arquivo mais leve.

O objetivo principal do H264 é

- (A) o *streaming*, facilitando o envio do arquivo pela internet.
- (B) facilitar o trabalho *offline*.
- (C) a descompactação.
- (D) aumentar a redundância de dados, para tornar o arquivo mais fácil de ser enviado.
- (E) gerar a *master* principal com alta qualidade.

#### **36**

Dentro do pacote da Adobe, o programa mais indicado para se fazer animação (de vetor, de imagem bitmap) e para pósprodução em vídeo (efeitos especiais, recorte de fundo verde etc.) é o

- (A) Photoshop CC.
- (B) After Effects CC.
- (C) Illustrator CC.
- (D) SpeedGrade CC.
- (E) Prelude CC.

#### **37**

O primeiro passo para iniciar o processo de tratamento de cor é a análise da imagem. Para isso é necessário utilizar um monitor de qualidade de visualização da imagem, mas também é necessário o uso de gráficos que auxiliam na parte técnica da análise.

Nesse sentido, o gráfico *vectorscope* apresenta as seguintes duas características da imagem:

- (A) pigmento e saturação.
- (B) nível de preto e luminância.
- (C) contraste e brilho.
- (D) definição e número de pixels.
- (E) luminância e contraste.

# **38**

Com relação à psicodinâmica das cores, assinale V para a afirmativa verdadeira e F para a falsa.

- ( ) O volume de um objeto pode ser alterado pelo uso da cor. Uma superfície branca parece menor, pela reflexão da luz, ao passo que cores escuras aumentam o ambiente.
- ( ) São combinação de cores que favorecem a visibilidade: o verde com azul; o vermelho com o verde; e o branco com o preto.
- ( ) Cores escuras, em tipos sobre fundos escuros, mas diferentes, resultam praticamente ilegíveis, qualquer que seja o tamanho do tipo.

As afirmativas são, respectivamente,

- (A) F, V e F.
- (B) F, V e V.
- (C) V, F e F.
- (D) V, V e F.
- (E) F, F e V.

# **39**

No After Effects, "é possível exibir as camadas 3D a partir de qualquer ângulo e distância usando camadas de câmera. Assim como é mais fácil no mundo real mover câmeras ao longo e em torno de uma cena do que mover e girar a cena em si, geralmente é mais fácil obter exibições diferentes de uma composição configurando uma camada de câmera e movendo-a em torno de uma composição."

#### (Guia do usuário Adobe)

Com relação à composição de efeitos 3D, usando o *software* citado como referência, analise as afirmativas a seguir e assinale V para a verdadeira e F para a falsa.

- ( ) Todas as câmeras são listadas no menu Exibição 3D, na parte inferior do painel Composição, onde você pode acessá-las a qualquer momento.
- ( ) Para que se possa simular um efeito 3D com atributo de câmera de composição é necessário que se conecte uma câmera digital diretamente na entrada do computador para obter referência.
- ( ) Com efeitos que possuem um atributo Câmera de composição, você pode usar a câmera ou as luzes para exibir ou clarear um efeito de vários ângulos e simular efeitos 3D mais sofisticados.

As afirmativas são, respectivamente,

- (A) F, V e V.
- (B) F, F e V.
- (C) V, F e V.
- (D) F, V e F.
- (E) V, V e F.

A respeito da teoria da Gestalt, analise as afirmativas a seguir e assinale V para a verdadeira e F para a falsa.

- ( ) Segundo a teoria, ao falarmos da percepção humana estamos falando de um conjunto coordenado de impressões e não de um grupo de sensações isoladas.
- ( ) Também é conhecida como psicologia da forma.
- ( ) Artistas e arquitetos nunca fazem uso dessas experiências, que são usadas exclusivamente por psicólogos para tratar de distúrbios mentais.

As afirmativas são respectivamente:

- (A) F, V e F.
- (B) V, F e V.
- (C) F, F e V.
- (D) V, V e F.
- (E) F, V e V.

# **41**

Embora os cientistas confirmem a formação de aproximadamente dez milhões de cores que, na teoria, invadem o nosso campo visual, a retina de grande parte dos seres humanos só é capaz de registrar

- (A) sete cores do espectro solar e suas variações.
- (B) três cores do espectro solar e suas variações.
- (C) quatorze cores do espectro solar e suas variações.
- (D) três cores primárias.
- (E) três cores primárias e mais o preto e o branco.

#### **42**

"A física nos explica que a luz é incolor. Somente adquire cor quando passa através da estrutura do espectro visual. Concluímos, pois, que a cor não é uma matéria, nem uma luz, mas uma sensação."

(Psicodinâmica das Cores, Modesto Farina et al.)

A cor necessita, portanto, de alguns pressupostos. Relacione os pressupostos para a existência da cor a suas definições.

- 1. emissor 2. codificador 3. canal 4. mensagem 5. decodificador ( ) cérebro do indivíduo ( ) condições físicas do objeto para refletir a luz ( ) objeto, cuja superfície reflete luz ( ) aparelho visual do indivíduo ( ) cor
- 6. receptor/intérprete
	- ( ) raio de luz

Assinale a opção que indica a relação correta na ordem apresentada.

- (A) 2, 6, 5, 3, 1 e 4. (B) 6, 2, 1, 5, 4 e 3.
- (C) 1, 3, 2, 4, 6 e 5.
- (D) 3, 1, 4, 2, 6 e 5.
- 
- (E) 1, 3, 5, 4, 2 e 6.

## **43**

Na edição de filmes e vídeos, dentro da linguagem da narrativa clássica, é importante a construção de uma continuidade lúcida, ou seja, obtenção de fluência.

Com relação à fluência nos cortes, analise os itens a seguir.

- I. A regra dos 30 graus recomenda colocar dois planos, um em seguida do outro, de tamanhos parecidos que tenham diferença de ângulo inferior a 30 graus.
- II. Deve-se prestar especial atenção a continuidade de movimento, continuidade de posição e a relação dos olhares (eixo da ação).
- III. Um corte que mecanicamente não está muito fluente pode ser suavizado estendendo-se o áudio por entre os planos.

Está correto o que se afirma em

- (A) III, apenas.
- (B) II e III, apenas.
- (C) I e III, apenas.
- (D) I e II, apenas.
- (E) I, II e III.

#### **44**

Na montagem de vídeos, quando o editor realiza o corte chamado de *J cut*, quer dizer que

- (A) o áudio de uma cena seguinte se sobrepõe à imagem da cena anterior.
- (B) o áudio da cena anterior se sobrepõe à cena seguinte.
- (C) foi feito um corte seco, em uma sequência de imagem do mesmo plano onde se avança no tempo (suprimindo um pedaço do plano).
- (D) a transição entre dois planos é feita com uma fusão.
- (E) há uma interrupção momentânea da ação principal na *timeline*.

#### **45**

O Adobe Illustrator, o Corel Draw e o Gravit Designer são, essencialmente, *softwares* de

(A) edição de áudio.

- (B) edição de áudio e vídeo.
- (C) criação e edição de imagens raster.
- (D) código aberto.
- (E) edição de imagens vetoriais.

# **46**

É necessário conhecer as propriedades das cores para que se possa fazer escolhas nos processos voltados à comunicação e aos tipos de mídias que serão aplicados. O círculo cromático é uma representação dos espectros de cor percebidos pela maioria dos olhos humanos, composto por 12 cores: três primárias, três secundárias e seis terciárias.

Sobre as propriedades das cores, assinale a afirmativa correta.

- (A) O vermelho, o amarelo e o azul são cores secundárias.
- (B) Na teoria da ótica, tomando as cores luminosas como referência, o branco é uma cor.
- (C) Laranja com azul, amarelo com violeta, verde com vermelho são pares de cores complementares.
- (D) Cores produzidas pelas misturas dos pigmentos de outras cores são consideradas cores primárias.
- (E) As cores complementares são aquelas que menos contrastam entre si.

Nosso cérebro depende da temperatura da luz emitida e da forma como são absorvidas e refletidas em determinadas superfícies para que perceba as cores. Os olhos captam as ondas eletromagnéticas refletidas e, dependendo do comprimento das ondas, enxergam-se cores diferentes.

Alguns estudos, como a psicodinâmica das cores, relacionam as cores a certas sensações e, por isso, atribui-se significados específicos para cada cor.

Com relação a esses estudos e às sensações que as cores podem despertar, analise as afirmativas a seguir.

- I. Cores como o laranja, vermelho e roxo são chamadas de cores quentes e caracterizam-se pela transmissão de alegria e luz; cores como verde, amarelo e azul são chamadas de cores frias e caracterizam-se por serem menos vibrantes, porém melancólicas e mais calmas.
- II. O cinza, o branco e o preto, formam as cores neutras. O branco é luz isento de cor, o preto é a ausência de cor e os tons de cinza são a mistura do branco com o preto.
- III. A cor azul está relacionada com a nobreza e costuma ser usada para transmitir harmonia, tranquilidade e serenidade, limpeza, água e produtividade. Em tons escuros transmite segurança, confiança, sucesso e poder.

Está correto o que se afirma em

- (A) II e III, apenas.
- (B) I, apenas.
- (C) I e II, apenas.
- (D) I e III, apenas.
- (E) I, II e III.

#### **48**

Entre os editores gráficos tridimensionais para modelagem 3D, incluindo transformações lineares como rotação, translação, mudança de escala entre outras, o *blender* é uma opção bastante utilizada pelos profissionais da área.

Outros editores gráficos tridimensionais são

- (A) Affter Efects, Photoshop e Procreate.
- (B) 3D max, Maya e Houdini.
- (C) Photoshop, Unreal e 3D max.
- (D) Character Animator, Houdini e DaVince Resolve.
- (E) Moho Pro, Maya e Photoshop.

#### **49**

Imagine que você está criando uma composição em 3D e está utilizando a iluminação com o intuito de realçar a tridimensionalidade da cena.

Com relação a quais escolhas você deve fazer, analise os itens a seguir:

- I. Utilizar uma luz forte (luz chave) posicionada na frente do sujeito e um pouco acima e uma ou mais luzes para iluminar o plano de fundo e/ou a lateral do sujeito (luz de preenchimento).
- II. Dentro do esquema de luzes padrão, para a luz chave é recomendo utilizar a luz de spot. Para as luzes de preenchimento podem ser utilizadas a luz de spot ou a luz omni.
- III. As luzes de preenchimento têm mais brilho do que a luzchave, e deverá ser posicionada numa angulação de 30 graus.

Está correto o que se afirma em

- (A) I, II e III.
- (B) I e III, apenas.
- (C) II, apenas.
- (D) II e III, apenas.
- (E) I e II, apenas.

#### **50**

Considerando o *software* 3D Max 2021, quando é necessário suavizar as arestas de um modelo 3D, é possível usar os modificadores

- (A) *turbosmooth* e *shell*.
- (B) *crease* e *displace*.
- (C) *UVW map* e *bend*.
- (D) *meshsmooth* e *turbosmooth*.
- (E) *slice* e *taper*.

#### **51**

Ao trabalhar no 3D Max, se eu quiser que um modelo não renderize na minha cena, mas que suas propriedades de reflexo e sombra renderizem normalmente, dentro das propriedades de objeto deste modelo, eu devo desmarcar a opção

- (A) *renderable*.
- (B) *visible to camera*.
- (C) *cast shadows*.
- (D) *apply atmospherics*.
- (E) *edges only*.

Na modelagem de sólidos, a forma de representação aramada, ou por *wire frame*, na qual os objetos são descritos por um conjunto de arestas que definem as bordas do objeto, apresenta a vantagem de ser rápida na exibição dos modelos já que exibe apenas um conjunto de linhas. Porém, como pode ser percebido pela ilustração a seguir, há inconvenientes no uso da representação aramada.

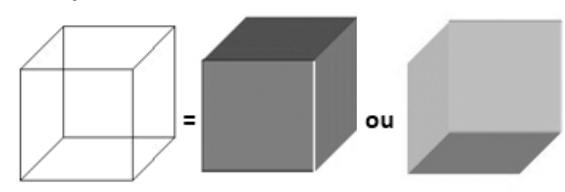

#### O inconveniente a que se refere o texto é

- (A) deixar em aberto os contornos já que o modelo é vazado.
- (B) não utilizar a mesma tonalidade nas representações.
- (C) ignorar a espessura do traço.
- (D) a geração de uma representação ambígua já que o modelo não fornece informações suficientes para que estas sejam eliminadas.
- (E) a não centralização da figura e a representação aramada.

#### **53**

Obras de audiovisual diferentes pedem técnicas de edição diferentes. Algumas obras funcionarão melhor com montagens de continuidade, enquanto outras pedem montagens rítmicas, por exemplo.

Relacione os tipos de montagem a suas características.

- 1. Montagem de compilação
- 2. Montagem de continuidade
- 3. Montagem métrica
- 4. Montagem rítmica
- ( ) Cada corte apresenta uma duração padronizada com cadência mais constante.
- ( ) A duração de cada plano é de acordo com a estrutura da sequência, a percepção da intenção advém da sucessão de planos montados. Muitas vezes está associado a uma trilha sonora ou a outro som.
- ( ) Tem a função de consolidar as informações resumindo os fatos acontecidos.
- ( ) Mostra uma ação de maneira fluida por meio do corte entre um plano e outro com coerência no movimento, na luz, na caracterização etc.

Assinale a opção que indica a relação correta, na ordem apresentada.

- (A) 3, 4, 1 e 2.
- (B) 4, 3, 1 e 2.
- (C) 2, 3, 4 e 1.
- (D) 1, 2, 3 e 4.
- (E) 3, 4, 2 e 1.

# **54**

Com relação à geração de caracteres, legibilidade significa que o espectador consegue ler as palavras que aparecem na tela sem esforco.

Para manter uma boa legibilidade deve-se *evitar*

- (A) manter as informações dentro da área segura.
- (B) escolher fontes com linha fina e serifa.
- (C) utilizar fonte simples em negrito.
- (D) formatar os letreiros em blocos com unidades gráficas facilmente perceptíveis.
- (E) limitar a quantidade de informação na tela.

#### **55**

Existem várias opções de *frame rate* que se adequam às diversas opções de exibição. Tendo como referência o Adobe Première e o After Effects, para um trabalho que será exibido na televisão brasileira, devo escolher um *frame rate* de

(A) 23,976.

- (B) 12.
- (C) 120.
- (D) 25.
- (E) 29,97.

### **56**

No After Effects, são efeitos de ajuste de cor

- (A) *curves* e tritone.
- (B) *levels* e matte choker.
- (C) *posterize time* e *corner pin*.
- (D) *tint* e *delay*.
- (E) *stroke* e *radial wipe*.

#### **57**

No Adobe Première existe um painel que centraliza uma série de ferramentas para ajustes de áudio. O objetivo desse painel é facilitar o processo de edição de áudio para quem não tem muito conhecimento na área, simplificando o acesso e a manipulação dos principais ajustes necessários para a finalização do áudio digital.

Esse painel é o

- (A) *Effect Controls*.
- (B) *Audio Tracker Mixer*.
- (C) *Audio Clip Mixer*.
- (D) *Essential Sound*.
- (E) *Noise Reduction*.

#### **58**

A edição é o processo em que os planos são organizados um a um e o produto audiovisual adquire sua forma. É por meio de um trabalho minucioso que a edição apresenta personagens, estrutura a história, intensifica as emoções, cria significados etc.

Assinale a opção que mais se aproxima do fluxo de trabalho do editor.

- (A) Estudos iniciais > Decupagem > Montagem > Finalização.
- (B) Estudos iniciais > Montagem> Finalização > Decupagem.
- (C) Decupagem > Montagem > Estudos iniciais > Finalização.
- (D) Finalização > Estudos iniciais > Decupagem > Montagem.
- (E) Montagem > Decupagem > Estudos iniciais > Finalização.

Observe a imagem do *software* de edição Adobe Première Pro.

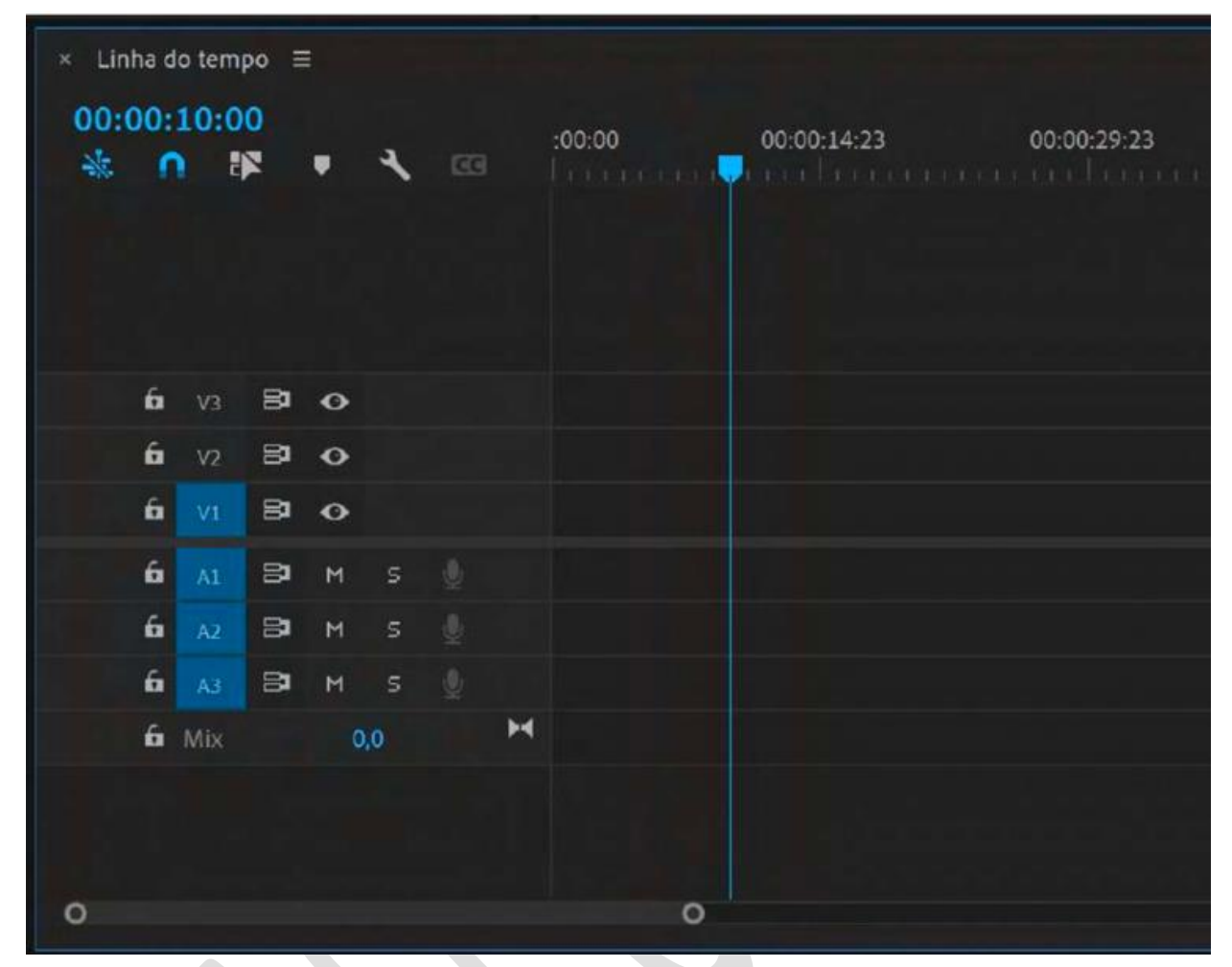

A esse respeito, analise as afirmativas a seguir.

- I. As faixas sinalizadas com a letra A (A1, A2...) são para áudio e vídeo. As faixas sinalizadas com a letra V (V1, V2...) são destinadas a geração de caracteres e efeitos.
- II. As faixas sinalizadas com a letra A (A1, A2...) são exclusivas para áudios. As faixas sinalizadas com a letra V (V1, V2...) são exclusivas para imagens.
- III. No Première Pro não há um número limite de faixas de áudio. Podem ser criadas tantas faixas quantas o sistema do computador usado puder suportar.
- IV. Há duas orientações que devemos observar numa linha do tempo, a horizontal e a vertical. Na vertical podemos perceber a passagem do tempo.

Está correto o que se afirma em

- (A) II, apenas.
- (B) I e III, apenas.
- (C) II e III, apenas.
- (D) II, III e IV, apenas.
- (E) I, II, III e IV.

Observando atentamente a faixa de áudio abaixo, podemos notar que, ao ser reproduzida, apresentará um pequeno defeito em forma de estalo ou mudança de ruído.

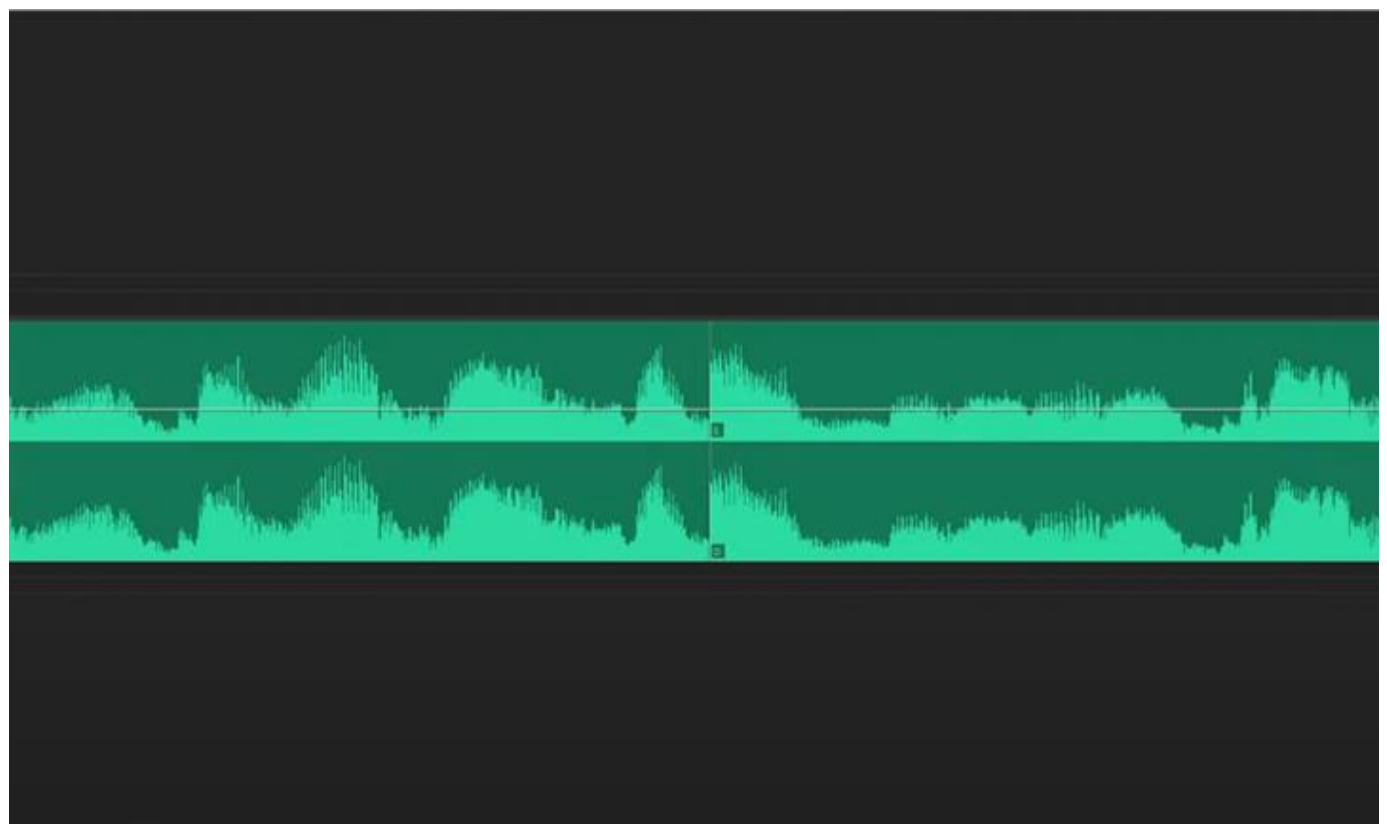

Com relação a esse defeito no áudio, assinale V para a afirmativa verdadeira e F para a Falsa.

( ) Isso acontece porque o som teve a sua *wave form* (onda sonora) cortada no meio de uma maneira abrupta.

( ) A forma mais prática de se minimizar esse tipo de defeito é aplicar uma transição de áudio nos cortes, com uma duração bem longa.

( ) O atalho padrão para aplicar a transição de áudio no Adob Premiere é Cntrl+ Shift+ D (PC) ou Cmd+ Shift+ D (Mac).

As afirmativas são, respectivamente,

- (A) V, V e F.
- (B) F, V e V.
- (C) V, F e F.
- (D) V, V e V.
- (E) V, F e V.

Realização

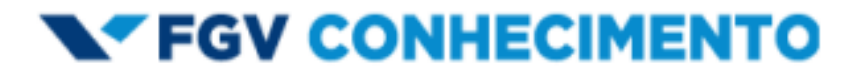